## **Demandes**

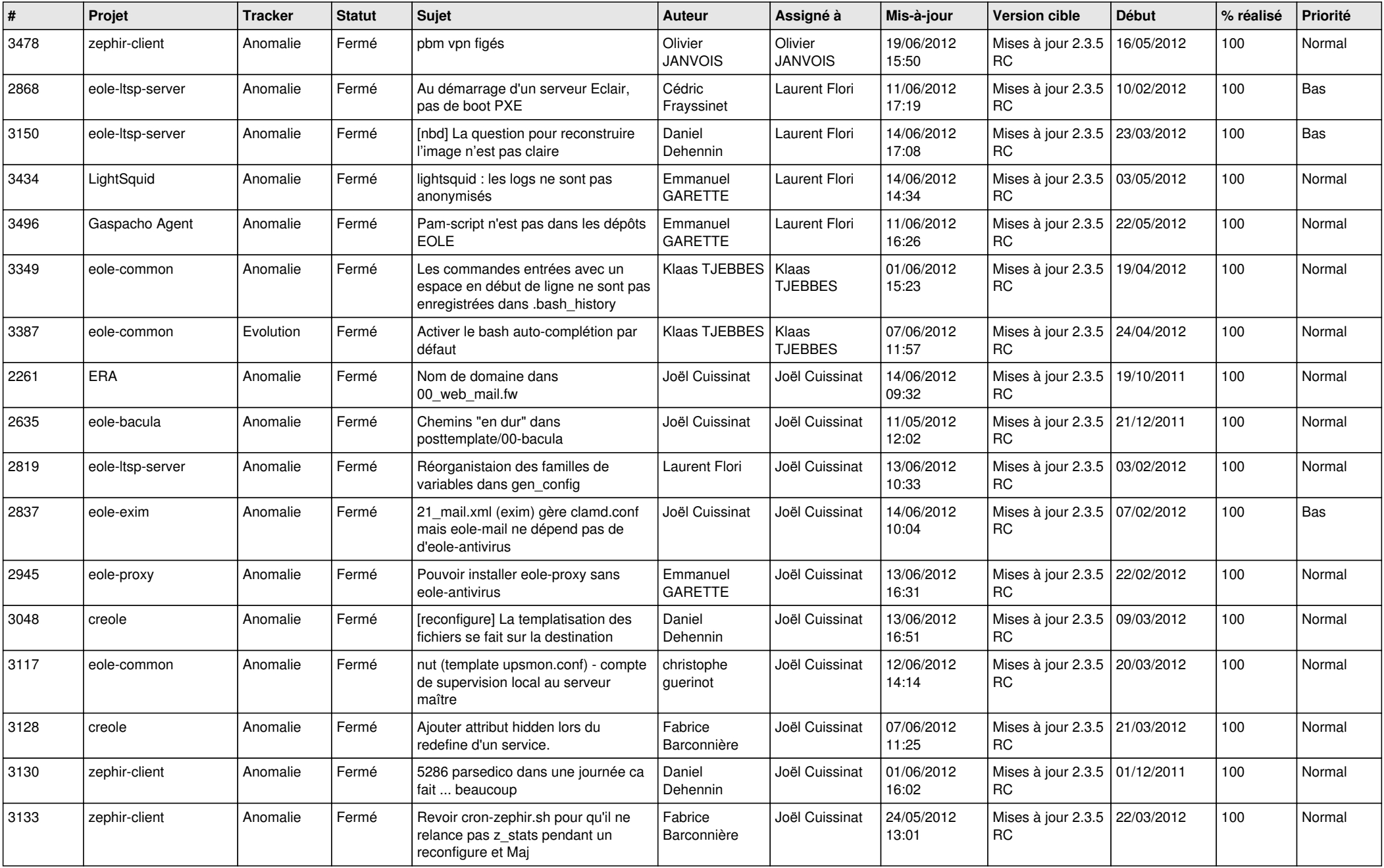

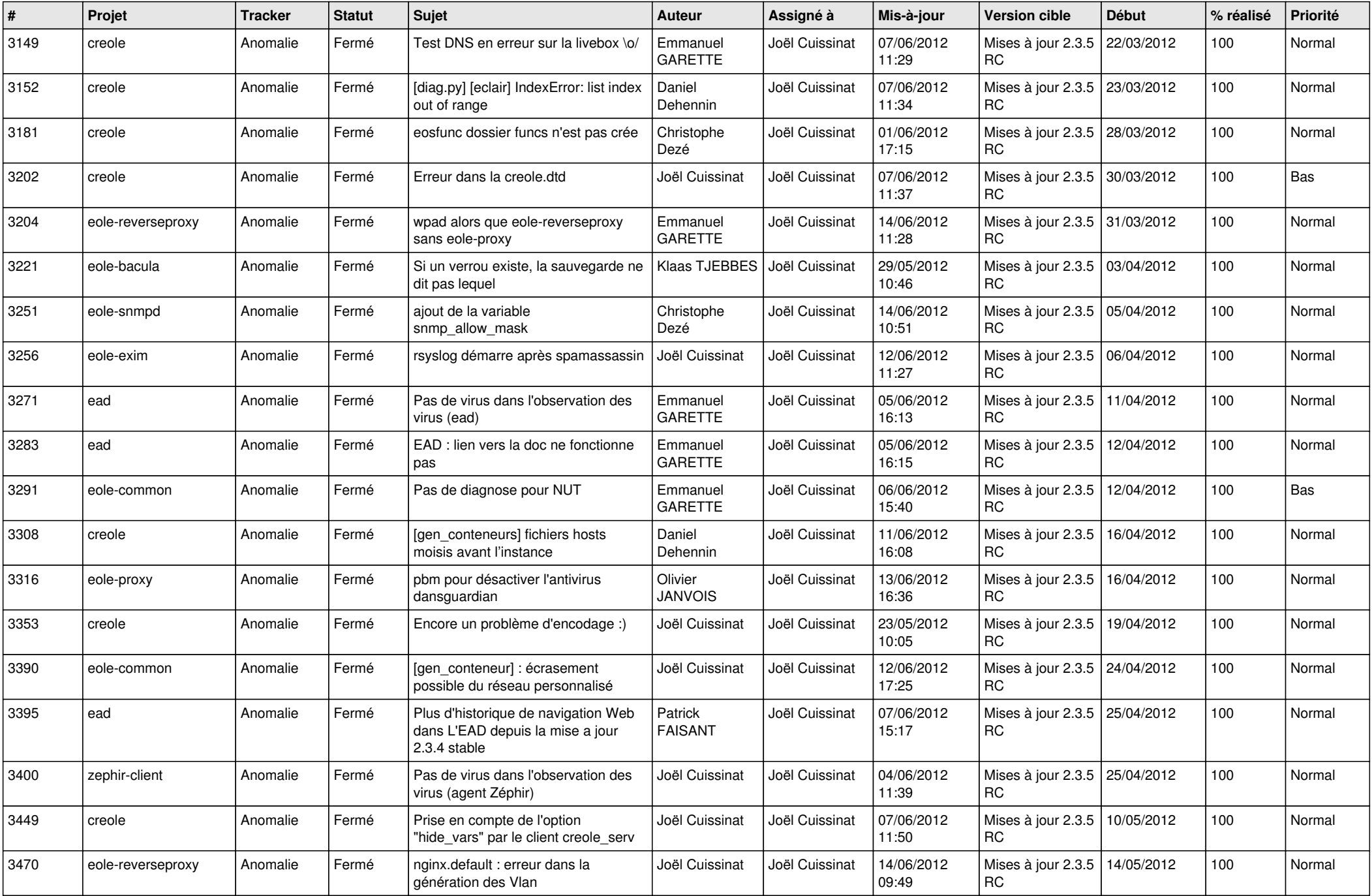

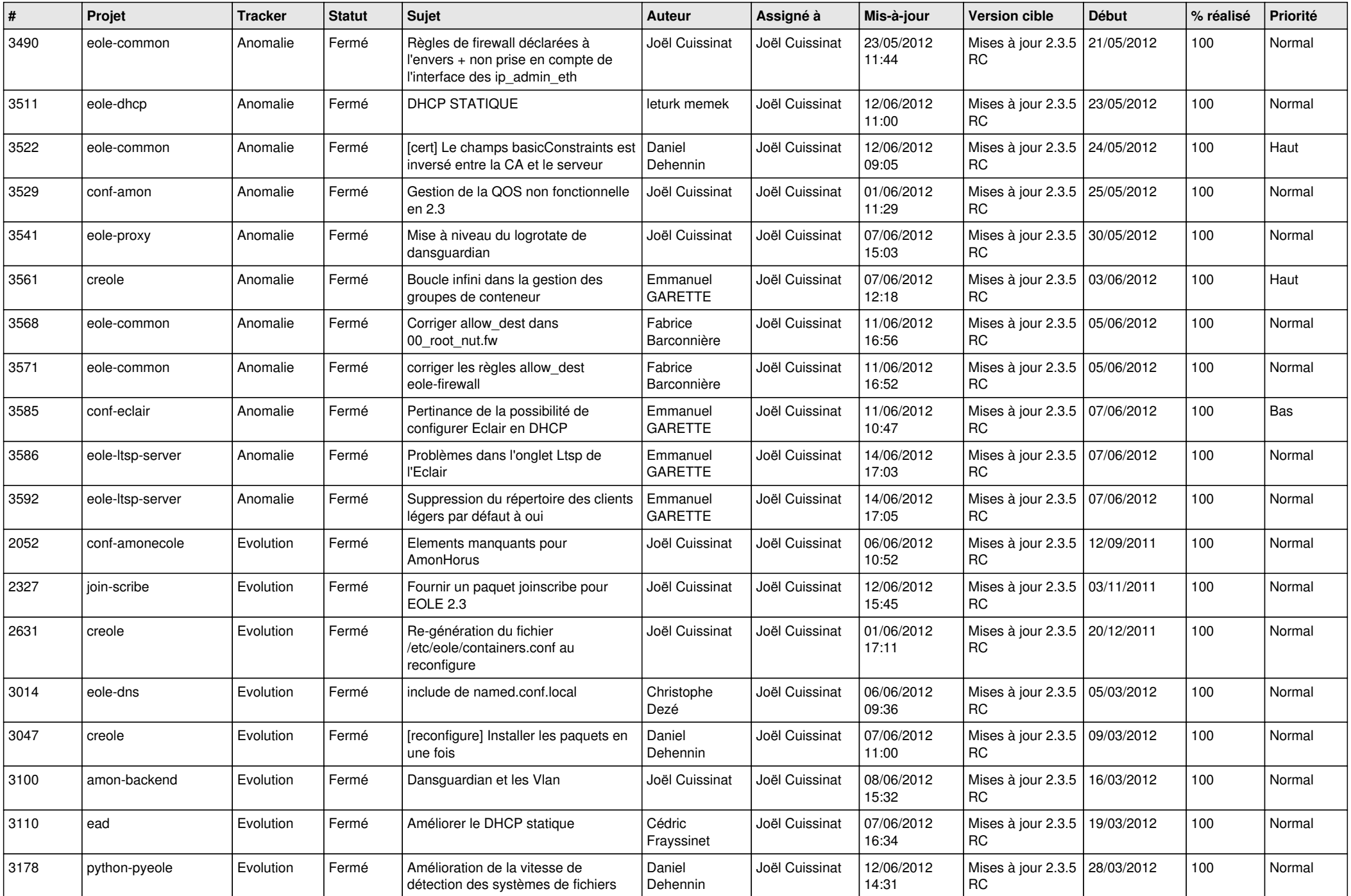

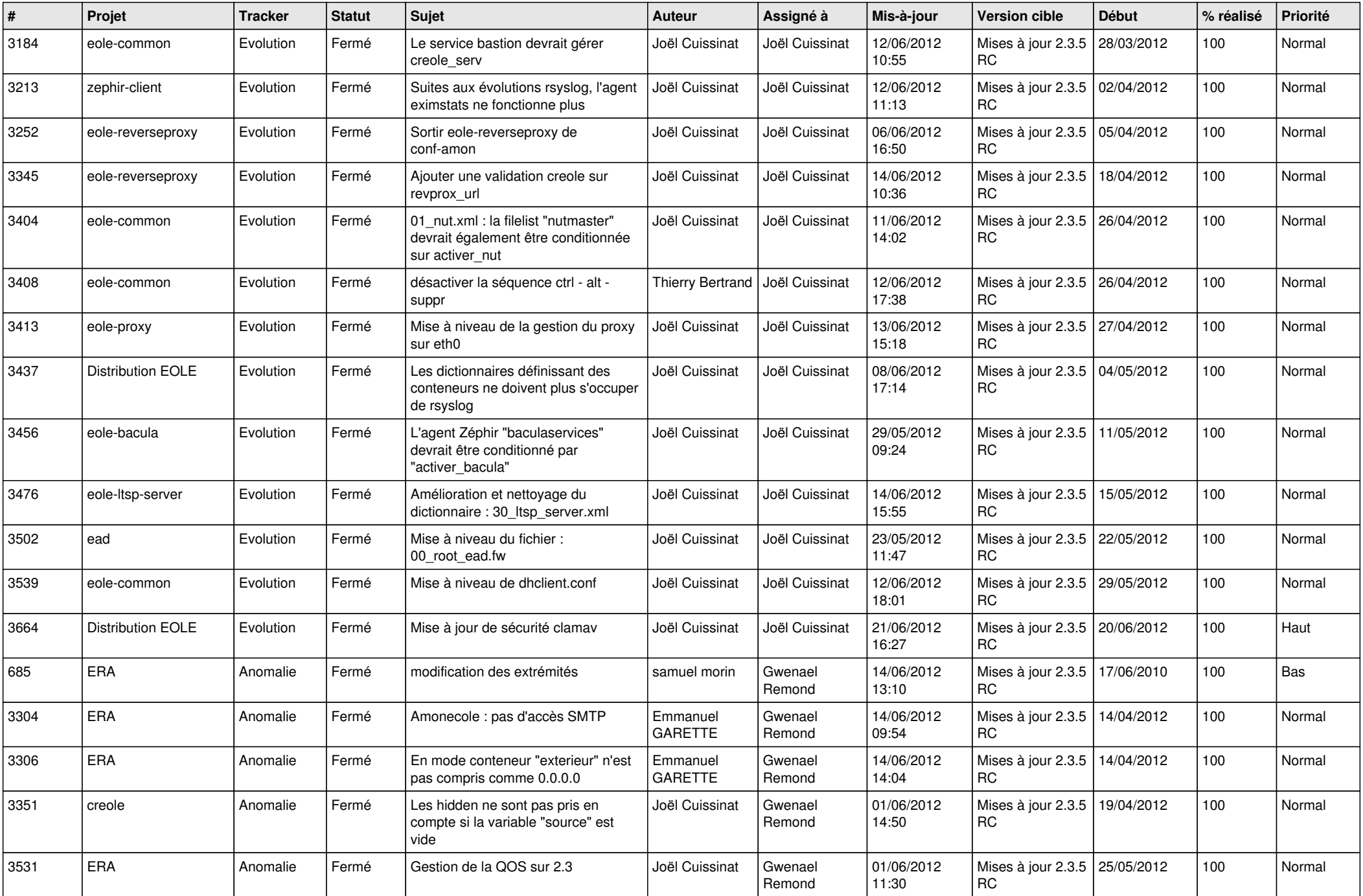

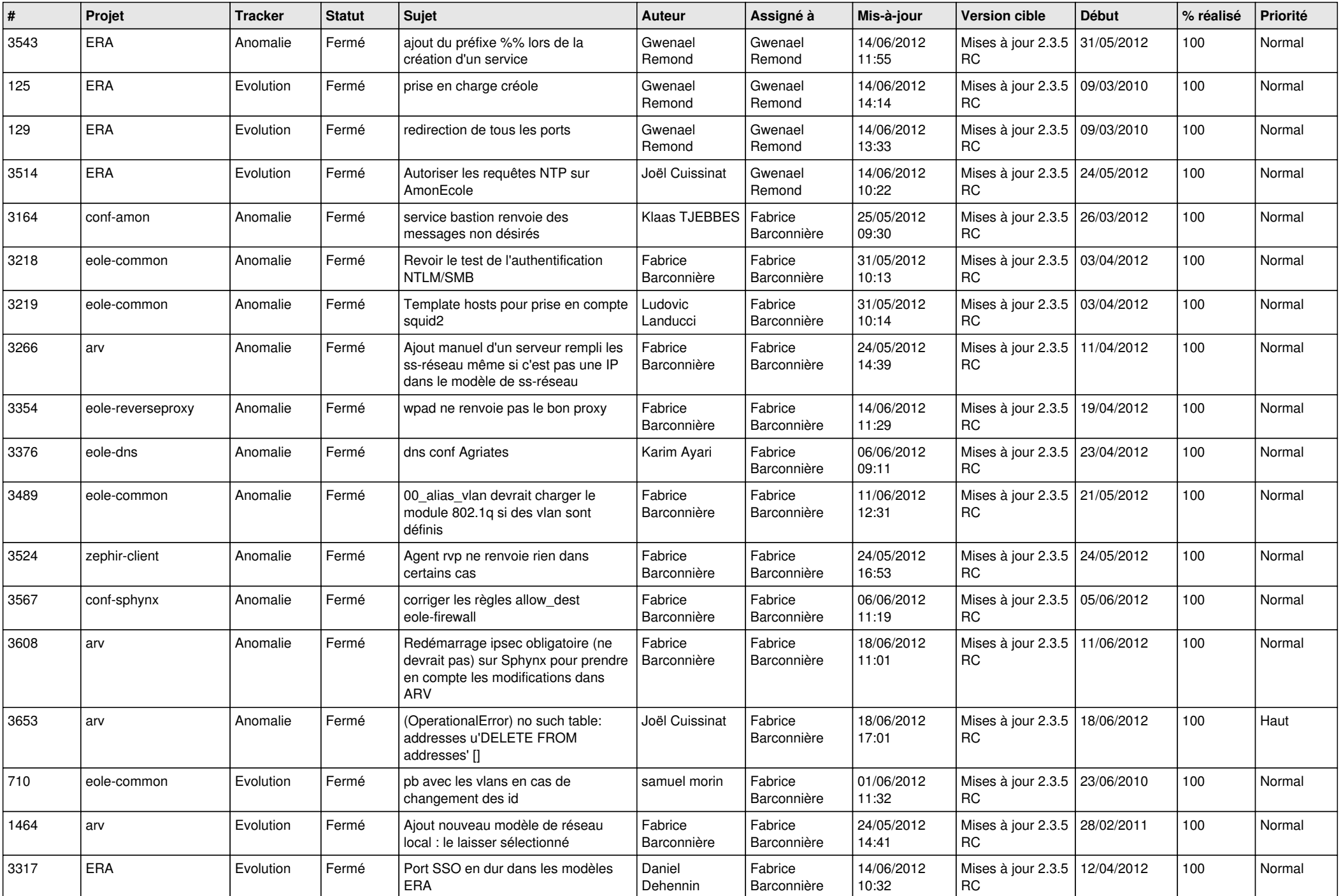

![](_page_5_Picture_841.jpeg)

![](_page_6_Picture_852.jpeg)

![](_page_7_Picture_810.jpeg)

![](_page_8_Picture_860.jpeg)

![](_page_9_Picture_686.jpeg)

![](_page_10_Picture_749.jpeg)

![](_page_11_Picture_848.jpeg)

![](_page_12_Picture_798.jpeg)

![](_page_13_Picture_222.jpeg)